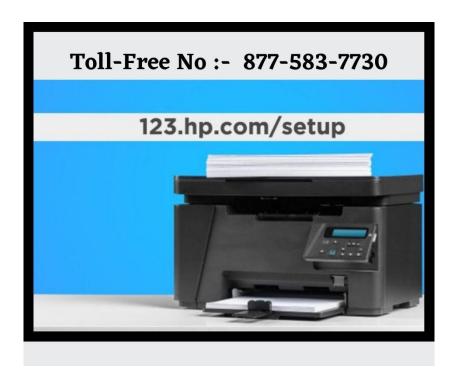

In my opinion, your printer should be working now IF not working then you can do one more thing go to <a href="mailto:123.hp.com/setup">123.hp.com/setup</a> and find their HP printer. Download HP printer doctor and install it. After installation is done open the Hp printer doctor Icon from your desktop and run it and follow the steps. I must say now your printer is working fine if not for 123.hp.com/setup Contact us. We are working in Printer Setup services since 2011 in the United States of America. For A1PrinterRepair too.

## **Contact US**

Address:- 10, W 27th, 7th Floor, Suite 700, New York, NY 10001 Website:- https://www.a1printerrepair.com/